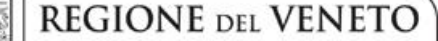

 **giunta regionale**

**Allegato A al Decreto n. 69 del 30 maggio 2018** pag. 1/4

**Flussi informativi delle prestazioni extraospedaliere residenziali e semiresidenziali in area Anziani non autosufficienti (FAR) e in area Disabilità (FAD). Acquisizione delle informazioni relative alle liste d'attesa.**

# **Documento tecnico**

## **Premessa**

躬

Con DGR 2961/2012 e con il Decreto del Direttore Generale dell'Area Sanità e Sociale n. 220/2015 sono stati rispettivamente istituiti il Flusso informativo per la residenzialità e semiresidenzialità extraospedaliera nell'area delle persone anziane non autosufficienti (FAR) e il Flusso per l'Area Disabilità (FAD). Entrambi i flussi sono articolati in 7 sezioni:

- 1. anagrafica dell'utente;
- 2. valutazione multidimensionale (iniziale, periodica e straordinaria);
- 3. emissione dell'impegnativa di residenzialità;
- 4. ammissione, dimissione e trasferimento (ADT) e raccolta dei dati di qualità assistenziale;
- 5. dati di funzionamento dell'unità di offerta (rilevazione annuale di ore e costi del personale addetto all'assistenza e altri fattori di produzione);
- 6. rilevazione annuale dei costi sanitari sostenuti dall'ULSS in regime di convenzione con il centro di servizi;
- 7. anagrafe unica regionale delle unità di offerta, dei centri di servizio e degli enti gestori.

Nel corso dei primi anni di raccolta dei dati, fermo restando l'utilizzo del flusso FAR per l'assolvimento del debito informativo nei confronti del Ministero della Salute (Flusso NSIS-FAR), sono state condotte attività finalizzate al miglioramento della qualità dell'intero flusso, anche per la raccolta degli elementi conoscitivi finalizzati alle attività regionali di programmazione e di controllo: perfezionamento dei controlli e dei feedback con le Aziende, inserimento del FAR tra gli obiettivi dei Direttori generali, utilizzo del FAR e del FAD per la rendicontazione dell'utilizzo del riparto per la Residenzialità anziani all'interno del Fondo Regionale per la Non Autosufficienza. Con l'istituzione e l'avvio dell'operatività dell'Osservatorio Regionale Politiche Sociali e Sociosanitarie, sono stati ulteriormente perfezionati i controlli e messi a punto sistemi di elaborazione e restituzione dei dati, nonché di produzione di indicatori qualitativi e quantitativi dell'offerta, come previsto dalla DGR 1059/2012 con cui è stata avviata la progettualità di informatizzazione dei servizi sociosanitari extraospedalieri nelle aree Anziani e Disabili.

Ciò considerato, possono oggi essere implementate nuove attività nell'ambito del flusso FAR e FAD, volte a **misurare la dimensione delle lista d'attesa** per l'accesso, con impegnativa, alle strutture residenziali e semiresidenziali del Veneto.

Il presente documento descrive, perciò, le modalità tecniche di implementazione del flusso FAR e del flusso FAD attraverso la raccolta degli elementi conoscitivi delle liste d'attesa.

# **1 – Flusso FAR**

#### **I tracciati coinvolti**

Per la rilevazione dei soggetti in lista d'attesa dovranno essere integrate nel flusso le seguenti informazioni, senza peraltro modificare la struttura dei seguenti tracciati, aggiornati in **Allegato B**:

1. Tracciato 1 "Anagrafica dell'utente". Vanno inseriti i dati anagrafici relativi agli utenti - non ancora accolti in struttura - per i quali è stata effettuata una valutazione multidimensionale a seguito della richiesta di accesso, con impegnativa, a struttura residenziale o semiresidenziale per anziani non autosufficienti.

Viene modificato il nomenclatore del campo 1.20 (Flag Tipo Utente) aggiungendo il valore "7. Residenti in lista d'attesa".

2. Tracciato 2 "Valutazione multidimensionale". Vanno inseriti i dati della valutazione multidimensionale, raccolti attraverso la SVaMA, con particolare attenzione al caricamento del campo 2.21 (data domanda) e dei campi 2.24 e 2.25 (progetto assistenziale principale e secondario).

## **Misurazioni ed indicatori**

Le misurazioni sulle liste d'attesa saranno le seguenti, per ULSS:

- 1. Numero complessivo di utenti presenti in lista d'attesa nella fase selezionata (dato di stock) e come dato di trend temporale, per tipologia di offerta. Tale numero viene messo a confronto con il numero di impegnative assegnate dalla programmazione, con il numero di posti accreditati, con la popolazione residente totale, la popolazione residente over 65, la popolazione anziana non autosufficiente stimata.
- 2. Numero di utenti per classi di durata (<1 mese, 2 mesi, 3 mesi,..., >1 anno) dell'attesa, per tipologia di offerta programmata (campo 2.24 Progetto assistenziale principale o campo 2.25 qualora quest'ultimo preveda una tipologia assistenziale rilevata con il FAR (valori 1, 2, 3, 4, 11, 16, 17)).
- 3. Distribuzione per quartili dei tempi di attesa e del punteggio totale della SVaMA.
- 4. I tempi di attesa possono essere così calcolati
	- a. Tempo intercorso tra la data di domanda (2.21) e la data dell'UVMD (2.2)
	- b. Tempo intercorso tra la data della prima domanda (2.21) e la data di accesso in struttura con impegnativa (4.11)
	- c. Tempo intercorso tra la data della prima domanda (2.21) e l'ultimo giorno del mese precedente a quello della fase di invio del flusso (ad esempio, quando viene inviata la fase 6 relativa a giugno, si calcola il tempo intercorso fino al 31 maggio).

#### **Debito informativo**

**Il debito informativo** è a carico dell'ULSS di provenienza dell'utente e sorge dalla data di effettuazione della valutazione multidimensionale e **verrà assolto con frequenza mensile** all'interno dei tracciati 1 e 2 inviati con il FAR, sempre in maniera incrementale, **a far data dal 1 luglio 2018** (a partire dalla fase 7).

## **Implementazione dei controlli sul flusso**

- 1. Controllo di congruità: se presente in Tracciato 1 un utente con campo 1.20=7 ⇒deve essere presente almeno un record correlato nel Tracciato 2.
- 2. Compilazione obbligatoria del campo 2.24, e del campo 2.25 qualora sia compilato il campo 2.24 con un valore pari a 5, 6, 7, 8, 9, 10, 12, 13, 14, 15 o 18 e il campo 2.25 preveda una tipologia assistenziale rilevata con il FAR (cioè sia pari a 1, 2, 3, 4, 11, 16 o 17).

# **2 – Flusso FAD**

Il flusso FAD è implementato direttamente dal sistema Atl@nte web, software con cui viene gestita la valutazione SVaMDi, che è stato integrato dal 2015 con le informazioni relative all'emissione dell'impegnativa e all'accesso in struttura (ADT).

La rilevazione dei soggetti in lista d'attesa si ottiene, pertanto, dal conteggio delle persone per le quali è stata effettuata una valutazione SVaMDi finalizzata all'accesso in struttura residenziale o semiresidenziale (o a un "progetto innovativo"). È di particolare importanza, perciò, la compilazione del valore "Tipologia della domanda" nella sezione "Domanda di intervento" all'interno del sistema Atl@nte..

## **I tracciati coinvolti**

Per la rilevazione dei soggetti in lista d'attesa dovranno essere integrate nel flusso le seguenti informazioni, senza peraltro modificare la struttura dei seguenti tracciati, come da **Allegato C**:

- 1. Tracciato 1 "Anagrafica dell'utente". Vanno inseriti i dati anagrafici relativi agli utenti per i quali è stata effettuata una valutazione multidimensionale a seguito della richiesta di accesso, con impegnativa, a struttura residenziale o semiresidenziale per persone con disabilità. Viene modificato il nomenclatore del campo 1.28 (Flag Tipo Utente) aggiungendo il valore "7. Residenti in lista d'attesa".
- 2. Al Tracciato 2 "Valutazione multidimensionale" è aggiunto il campo 2.54 "Codifica progetto individuale", contenente i seguenti valori ricavati dal nomenclatore presente in Atl@nte (le istruzioni sono dettagliate nell'**Allegato C**):
	- 1. Assistenza domiciliare integrata
	- 2. Assistenza domiciliare SAD
	- 3. Assegno di sollievo
	- 4. Buono servizio
	- 5. ICDp (aiuto personale L.162/98)
	- 6. ICDp (aiuto personale L.284/97)
	- 7. ICDf (programma Vita Indipendente)
	- 8. Centro diurno
	- 9. Trasporto
	- 10. Integrazione lavorativa
	- 11. Progetto inserimento sociale lavorativo
	- 12. Assistenza scolastica
	- 13. Ausili
	- 14. Residenzialità

## **Misurazioni ed indicatori**

Le misurazioni sulle liste d'attesa saranno le seguenti, per ULSS:

- 1. Numero complessivo di utenti presenti in lista d'attesa nella fase selezionata (dato di stock) e come dato di trend temporale, per tipologia di offerta. Tale numero viene messo a confronto con il numero di impegnative assegnate dalla programmazione, con il numero di posti accreditati, con la popolazione residente totale, la popolazione residente in età adulta, la popolazione disabile stimata.
- 2. Numero di utenti per classi di durata (<1 mese, 2 mesi, 3 mesi,..., >1 anno) dell'attesa, per tipologia di offerta programmata.
- 3. Distribuzione per quartili dei tempi di attesa e per punteggio della SVaMDi o per livello assistenziale.
- 4. I tempi di attesa possono essere così calcolati:
	- a. Tempo intercorso tra la data di domanda (2.5) e la data dell'UVMD (2.2);
	- b. Tempo intercorso tra la data della prima domanda e la data di accesso in struttura con impegnativa;

c. Tempo intercorso tra la data della prima domanda e l'ultimo giorno del mese precedente a quello della fase di invio del flusso (ad esempio, quando viene inviata la fase 6 relativa a giugno, si calcola il tempo intercorso fino al 31 maggio).

#### **Debito informativo**

**Il debito informativo** è a carico dell'ULSS di provenienza dell'utente. Esso sorge dalla data di effettuazione della valutazione multidimensionale e **viene assolto con la compilazione della valutazione nel sistema Atl@nte.** Si chiede, a tale scopo, che vengano caricate in Atl@nte entro il 30 giugno tutte le valutazioni esistenti relative ad utenti in lista d'attesa, non ancora presenti nel sistema informativo.

#### **Implementazione dei controlli sul flusso**

1. Compilazione del valore "Tipologia della domanda".